## Laboratorio de Física Aeronáutica

EJ. FRANCIA M. CABRERA C. MGT.<sup>34</sup> **DOCENTE ESUFA** 

a creciente importancia de la investigación científica en la industria y la educación le permite a la ciencia física desempeñar un papel adelantado y orientador. La física a nivel mundial es la que hoy consagra más atención y recursos. que todos los demás campos, por sus grandes aportes tanto a instituciones civiles como de defensa ; los progresos de la investigación física aplicada como: radares, nanotecnología, transmutaciones, motores a reacción, microondas, superconductores, entre otros, han situado a las diferentes instituciones en el reto de desarrollarse. La investigación física organizada se ha venido realizando en laboratorios como los de Berkeley.

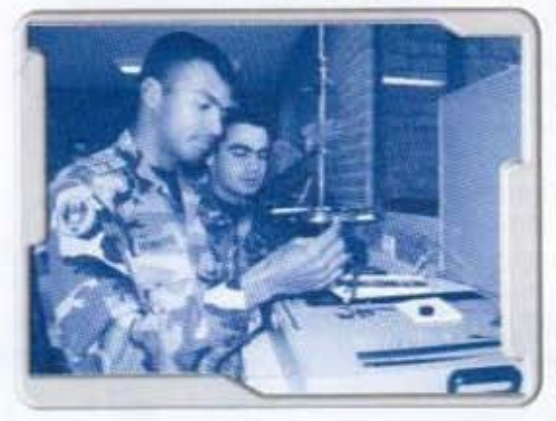

Chatillon, Harwell, Max Planck, anexos a universidades de Educación superior.

El progreso constante de la ciencia física hoy obliga a las fuerzas aéreas a perfeccionar la técnica y a conocer o innovar en una aplicación de dícho campo que resulte útil e interesante, sin embargo es de

destacar ,que son muy escasos los laboratorios científicos militares, La formación en tecnología ha estado en el primer lugar .con el fin de lograr avances en el conocimiento científico - tecnológico, para mejorar la productividad y el nivel de vida. Esto nos permite determinar tres perspectivas fundamentales dentro de la tecnología:

a) La tecnología y la educación b) La tecnología y la sociedad c) La tecnología y los valores

Enfrentarse a la situación misma es una manera de hacer ciencia-tecnología que le conduce a la construcción de sus propios significantes.

La física para la comprensión de sus conceptos, propiedades y leyes ha desarrollado una metodologia de estudio, investigación y producción desde el siglo XVI que es el método experimental y científico donde, la observación, la medida y el razonamiento matemático y la formulación de la ley universal, van unidos, el cual ha dado aportes de gran beneficio no sólo a la comunidad en el desarrollo de tecnologias, sino también para los diferentes sistemas de defensa a nivel mundial.

El laboratorio de fisica aeronáutica es un provecto el primero en su género en América latina, por sus características misión, visión y proyección social. Su principal función será la formación experimental en los campos de la ciencia física básica, como la mecánica del sólido. Ja mecánica de fluidos, el electromagnetismo, óptica y fisica quántica. En un segundo ciclo se podrán iniciar procesos de experimentación-investigación con interfases, primero en el dominio de programas virtuales y luego en el análisis de datos tomados por la interfase y llevados a un programa de computador y por último se podrá investigación aplicada a la aeronautica militar y civil. El laboratorio cumplirà sus funciones especialmente integrando los saberes de las tecnologías aeronáuticas en el proceso de investigación experimental, ofreciendo la comunicación de las actividades que allí se realizan y de proyección social en la participación de eventos como seminarios y conferencias relativas a la física aeronáutica.

Sus planes, políticas y en general toda su estructura - función, se encuentra fundamentada en el plan de desarrollo de la Fuerza Aérea Colombia-

3. Magister en Física, Jefe Laboratorio de Física Aeronautica. ESUFA, FAC.

16

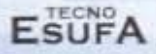

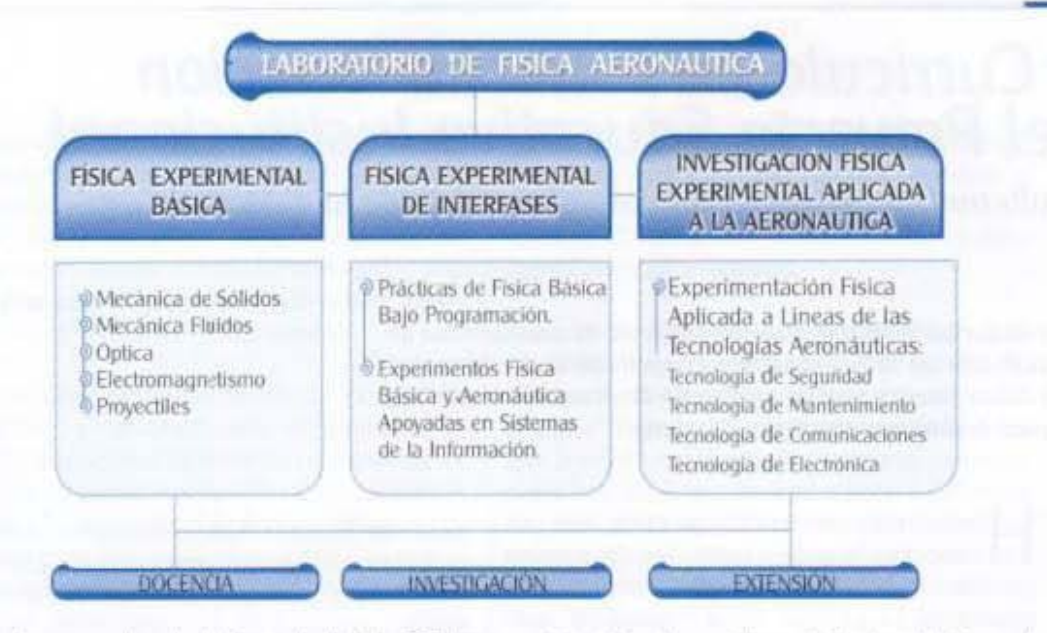

na, así como en los de, la Escuela de Suboficiales CT. Andrés M. Díaz. Se podrán establecer convenios de cooperación para integración con laboratorios de orden nacional e internacional para la capacitación especializada y el apoyo a los a los procesos tecnológicos de Investigación.

## Entre los objetivos generales del laboratorio encontramos:

1. Contribuir al fortalecimiento de la Fuerza Aérea Colombiana, los sistemas aeronáuticos, y defensa del país, con los conocimientos y tecnologías desarrollados en el laboratorio Física aeronautica de la Escuela de Suboficiales "CT. Andrés M. Diaz'.

2. Aportar a la educación superior, fortaleciendo la capacidad de producir conocimientos científico - tecnológico aeronáutico, a través del diseño e implementación del laboratorio de física aeronautico.

3. Propender por la formación integral del hombre y su bienestar en nuestra sociedad, mediante la relación de los conocimientos científicos y humanisticos.

## Con el laboratorio de física aeronáutica se espera:

1. La alta formación de los estudiantes adquirida mediante las diferentes prácticas en el laboratorio de física: básica, interfases e investigativa, permitiéndole desarrollar actividades de la tecnología aeronáutica.

2. La utilización de los diferentes equipos físicos le facilitaran el desarrollo de nuevos procesos eficientes para aplicarlos a la tecnología aeronáutica.

3. Generar competencias en la integración realidad, virtualidad en las propiedades de los objetos estudiados por la física e integrados a la aeronáutica.

4. Construcción de equipos, herramientas y procesos para las tecnologías aeronáuticas.

El laboratorio de física experimental básica , se encuentra en la fase de organización de equipos y quías de experimentación para el apoyo de las teorias físicas y núcleos específicos de las tecnologías aeronáuticas, el laboratorio en esta fase

organizacional ha encontrado la participación de los docentes de mate matemálicas, aerodinámica, resistencia de materiales. administración, economía y de ingles. Los alumnos de las diferentes tecnologías han participado en este primer proceso con eficiencia mostrándonos a cada momento su importancia y necesidad para nuestro medio.

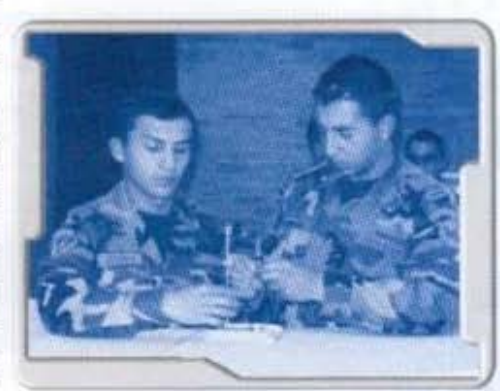